# CE0825a - Object Oriented Programming II 8: Memory, Java Native Access, Animation

#### James A Sutherland

Abertay University

Monday, 29th February 2016

◆□▶ ◆□▶ ◆□▶ ◆□▶ ● ● ●

### Memory Basics

- Generally, it's just a single bunch of bytes, numbered from 0 upwards.
- (DEC Alpha is different!)
- Operating systems group them into *pages*, usually 4k.

▲□▶ ▲□▶ ▲三▶ ▲三▶ 三三 のへの

### Memory Basics

- Generally, it's just a single bunch of bytes, numbered from 0 upwards.
- (DEC Alpha is different!)
- Operating systems group them into *pages*, usually 4k.

ション ふゆ アメリア メリア しょうくしゃ

### Memory Basics

- Generally, it's just a single bunch of bytes, numbered from 0 upwards.
- (DEC Alpha is different!)
- Operating systems group them into *pages*, usually 4k.

ション ふゆ アメリア メリア しょうくしゃ

### Stacks and Heaps

 Usually, there is a *stack* – short term storage, arguments. Often where buffer overflows target: see Return Oriented Programming later on.

- Also a *heap*, for longer term allocations.
- Good news: Java takes care of all this for us!

### Stacks and Heaps

 Usually, there is a *stack* – short term storage, arguments. Often where buffer overflows target: see Return Oriented Programming later on.

- Also a *heap*, for longer term allocations.
- Good news: Java takes care of all this for us!

### Stacks and Heaps

 Usually, there is a *stack* – short term storage, arguments. Often where buffer overflows target: see Return Oriented Programming later on.

- Also a *heap*, for longer term allocations.
- Good news: Java takes care of all this for us!

Just ask for chunks of memory, then forget about them: Someone Else's Problem! Basic variants of that:

- Reference counting
- Mark-sweep
- Generational
- No-op: don't bother! (Good for transient utilities: see Busybox)

Just ask for chunks of memory, then forget about them: Someone Else's Problem! Basic variants of that:

- Reference counting
- Mark-sweep
- Generational
- No-op: don't bother! (Good for transient utilities: see Busybox)

Just ask for chunks of memory, then forget about them: Someone Else's Problem! Basic variants of that:

- Reference counting
- Mark-sweep
- Generational
- No-op: don't bother! (Good for transient utilities: see Busybox)

Just ask for chunks of memory, then forget about them: Someone Else's Problem! Basic variants of that:

- Reference counting
- Mark-sweep
- Generational
- No-op: don't bother! (Good for transient utilities: see Busybox)

### Memory Leaks

Still possible in Java (and other garbage collected systems)

ション ふゆ く 山 マ チャット しょうくしゃ

```
Vector<String> v=new Vector<String>();
for (int i=0;true;i++) {
            v.add("blah"+i);
}
```

Usually subtler than that, of course.

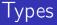

If everything is just a number ... what's 0x107b214a7? As it happens it's a function inside 64 bit Java for OS X ... but could also be a timer, a buffer, someone's password... Java protects you (a bit) by not letting you use pointers directly. You can't just read off the end of a String.

### Going Native: JNA

So how do we access native platform functions? Enter JNA: Java Native Access.

- Previous: JNI, a bit cumbersome
- JNA: Friendly wrappers for e.g. Pointer

Get the JNA library JAR from https://github.com/java-native-access/jna. (Inside the most recent Release; open the zip, find jna.jar under the dist folder.)

### Going Native: JNA

So how do we access native platform functions? Enter JNA: Java Native Access.

- Previous: JNI, a bit cumbersome
- JNA: Friendly wrappers for e.g. Pointer

Get the JNA library JAR from https://github.com/java-native-access/jna. (Inside the most recent Release; open the zip, find jna.jar under the dist folder.)

### An actual whole program!

```
import com.sun.jna.*;
public class Week8a {
        public interface User32 extends Library {
                 User32 i =
                     (User32) Native.loadLibrary ("user32.dll",
                         User32.class);
                 int MessageBoxA(Pointer hwnd, String
                    msg, String title , int type);
        }
        public static void main(String[] args) {
                 User32.i.MessageBoxA(null, "This came from
                     Java!", "Hello Java World", 0);
        }
}
```

#### Results

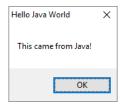

▲□▶ ▲圖▶ ▲臣▶ ★臣▶ ―臣 …の�?

### How SWT works

Every system API call is a DLL function, like MessageBoxA. So, SWT defines a Java counterpart like int MessageBoxA(Pointer hwnd,String msg,String title,int type); for each of them, and can then call them straight from Java.

#### Animation 1

```
canvas = new Canvas(shell, SWT.NO BACKGROUND);
canvas.addPaintListener(new PaintListener() {
 public void paintControl(PaintEvent event) {
   Image image = new
      Image( shell . getDisplay() ,
      canvas.getBounds());
   GC gclmage = new GC(image);
   gclmage.setBackground(event.gc.getBackground())
   gclmage.fillRectangle(image.getBounds());
   gcImage.setBackground(shell.getDisplay().getSyst
   gclmage.fillOval(x, y, IMAGE WIDTH,
      IMAGE WIDTH);
   event.gc.drawlmage(image, 0, 0);
   image.dispose();
```

#### Animation 2

```
Runnable runnable = new Runnable() {
    public void run() {
        if (display.isDisposed()) return;
        animate();
        display.timerExec(TIMER_INTERVAL, this);
    };
display.timerExec(TIMER_INTERVAL, runnable);
```

◆□▶ ◆□▶ ◆三▶ ◆三▶ 三三 のへで

#### Animation 3

```
public static void animate() {
x += directionX;
y += directionY;
```

```
// Determine out of bounds
Rectangle rect = canvas.getClientArea();
if (x < 0) {
 x = 0:
  direction X = 1;
} else if (x > rect.width - IMAGE WIDTH) {
  x = rect.width - IMAGE WIDTH;
  direction X = -1:
}
// ... slide break here ...
                                 ション ふゆ く 山 マ チャット しょうくしゃ
```

#### Animation 3 cont

▲□▶ ▲□▶ ▲□▶ ▲□▶ ▲□ ● ● ●

// Force a redraw
canvas.redraw();

#### Lab Task 8

#### Find a useful API call (http://msdn.microsoft.com/) and call it via JNA.

2 Animate something other than a circle.<sup>1</sup>

#### Lab Task 8

- Find a useful API call (http://msdn.microsoft.com/) and call it via JNA.
- 2 Animate something other than a circle.<sup>1</sup>